ÚVOD DO SPRACOVANIA PRIESTOROVÝCH Projekt skupiny A 2011

# **153 UZPD**

 Katedra mapování a kartografie Fakulta stavební **E** ČVUT Praha

> Viera Bejdová Lukáš Bocan Michal Med Martin Tomášů

### Zadanie

- Navrhnúť niekoľko tematických vrstiev na základe dát OpenStreetMap (OSM) a dát zo cvičenia gis1
- Aplikovať testy dátovej integrity a odstrániť nekonzistencie v dátach
- Vytvoriť tutoriál pre výuku PostGIS sadu atribútových a priestorových dotazov nad databázou pgis\_uzpd

### Naše vrstvy – zameranie na turistické ciele

Bodové vrstvy

- **E** Železničné stanice
- Múzea
- Hrady
- Líniové vrstvy
	- Železnice
- Polygónové vrstvy
	- Vodné plochy
	- Obce (a od nich odvodené vrstvy kraje, okresy a orp)

# Príklad vytvorenie vrstvy

**E** CREATE TABLE zeleznice AS SELECT osm\_id, way AS geom, railway as typ FROM czech\_line WHERE railway in ('rail', 'preserved', 'narrow\_gauge')

 Vytvorenie primárného kľúča a indexu ALTER TABLE zeleznice ADD COLUMN gid serial; ALTER TABLE zeleznice ADD PRIMARY KEY (gid); CREATE INDEX zeleznice\_geom\_gist ON zeleznice USING GIST (geom);

### Kontrola validity líniových a polygónových vrstiev

- Pomocí funkce ST\_IsValid
- Príklad pre vodné plochy
	- SELECT osm\_id FROM voda WHERE not st\_isvalid(geom);

Oprava pomocou nulového bufferu SELECT osm\_id,st\_isvalid(st\_buffer(geom,0)) FROM voda WHERE not st\_isvalid(geom);

Nahradenie

UPDATE voda SET geom = st\_buffer(geom,0) WHERE osm\_id IN (osm\_id danych prvkov);

# Dalšie úpravy dát

- Vymazanie prvkov za hranicami Českej republiky
- Vyhľadanie prvkov z hodnotou názvu NULL
	- Na serveri mapy.cz vyhľadanie ich názvov
	- Doplnenie názvov do databáze
- Vymazanie prvkov, ktoré nesú predmetom nášho záujmu
	- Stanice metra a lanoviek
	- Duplicitné prvky

# Príklad atribútového dotazu

*Vypíš mená a druhy hradov podľa abecedy.*

**SELECT nazev, typ FROM hrady ORDER BY nazev;**

#### *výstup:*

"Bečov"; "castle" "Bítov"; "castle" "Blatná"; "castle" "Branná Kolštejn"; "castle" "Březina";<br>"<u>Buchlo</u>v"; "castle" "Buchlov"; "Býchory"; "castle"

celkem 178

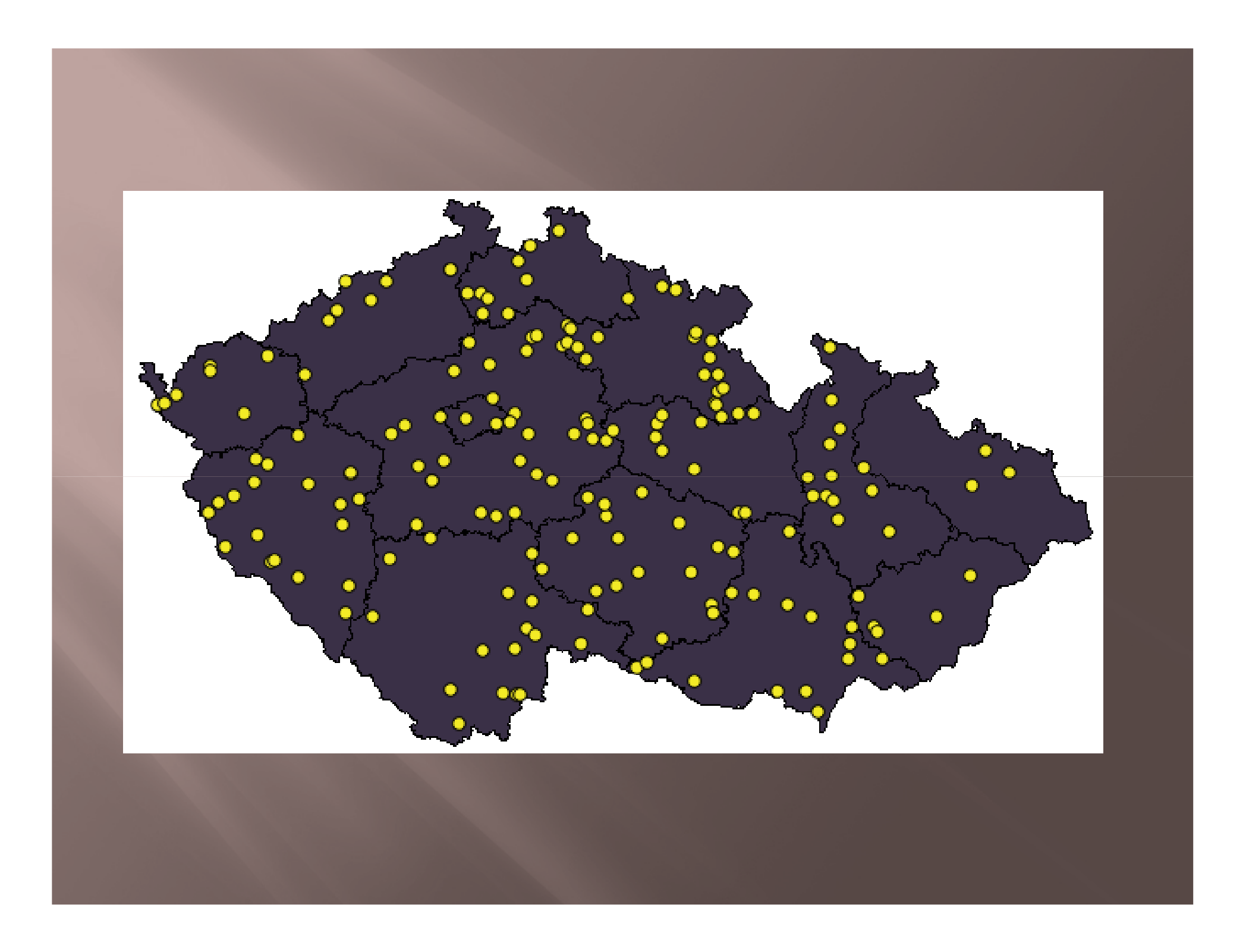

# Príklad priestorového dotazu

*Vypíš 5 najväčších vodných plôch, vypíš názov, plochu v km<sup>2</sup> .*

**SELECT nazev, Round(ST\_Area(geom)/1e6) FROM voda ORDER BY ST\_Area(geom) desc limit 5;**

#### *výstup:*

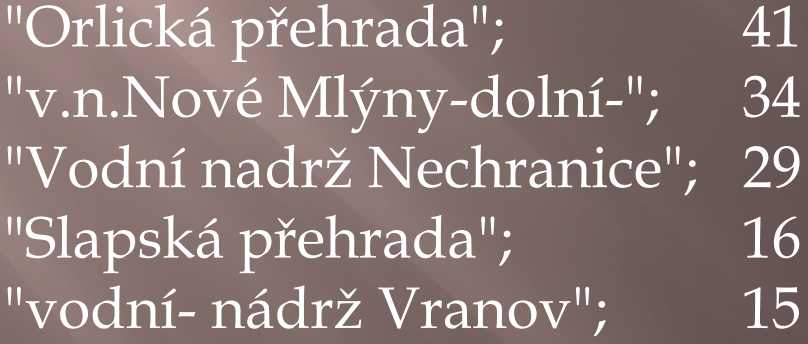

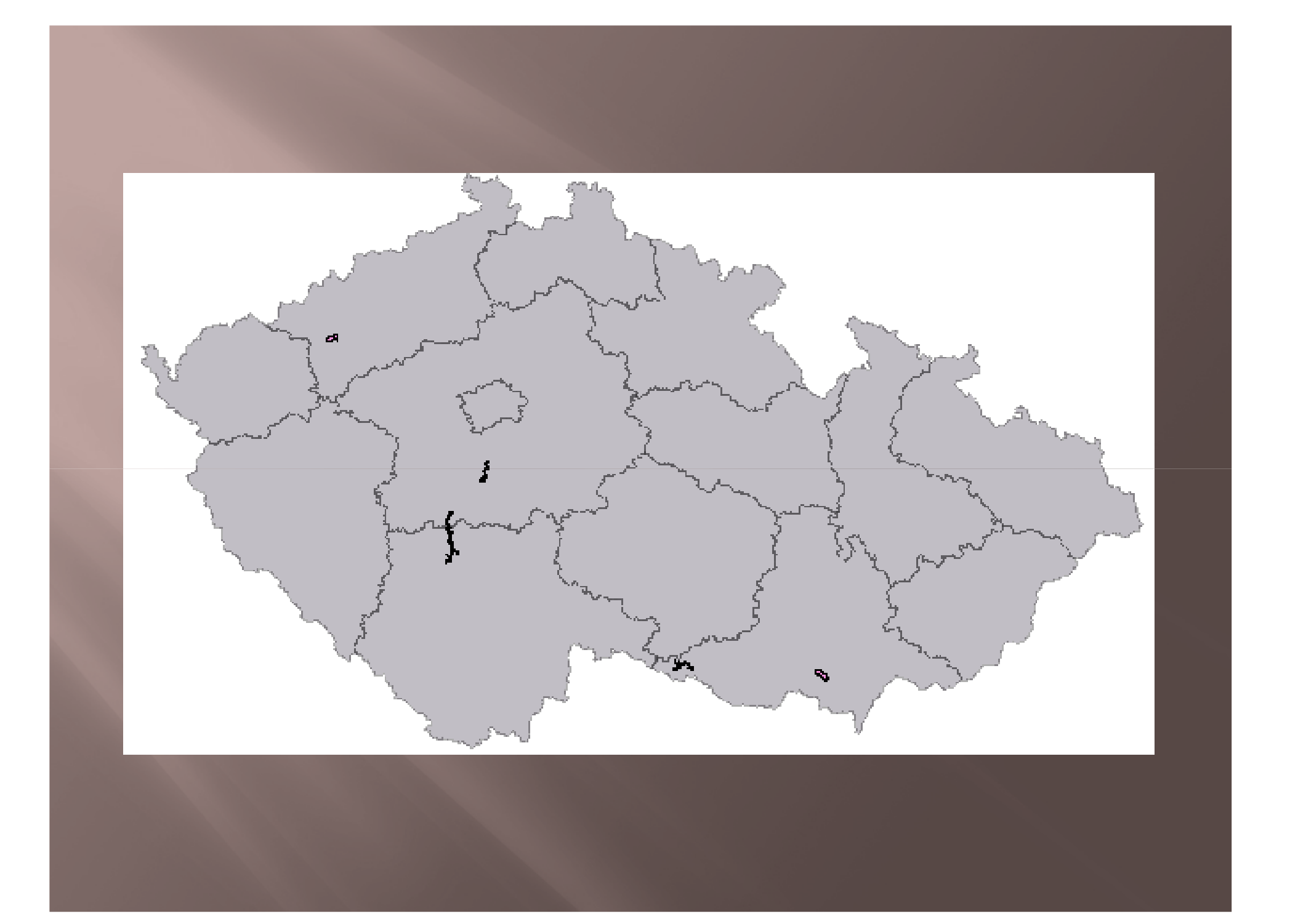

### Príklad priestorového dotazu

*Vypíš pre každú železničnú stanicu jej najbližšie múzeum v okruhu 2 km, vypíš prvých 5 s názvy múzeí a vzdialenosťami*

SELECT DISTINCT ON(s.nazev) s.nazev , m.nazev , ST\_Distance(s.geom,m.geom) FROM stanice AS s JOIN muzea AS m ON ST\_dWithin(s.geom,m.geom, 2000) ORDER BY s.nazev, ST\_Distance(s.geom,m.geom) LIMIT 5;

#### *výstup:*

"Bílovec"; "Muzeum"; 525.876021397399 "Břeclav"; "Galerie 99"; 737.449131090331<br>Brno hlavní nádraží"; "Krypta capuccinorum"; 391.670596774932 "Brno hlavní nádraží"; "Krypta capuccinorum"; 391.670596774932 "Brno-Řečkovice"; "Kubova vila"; 273.072215712238 "Muzeum romské kultury";

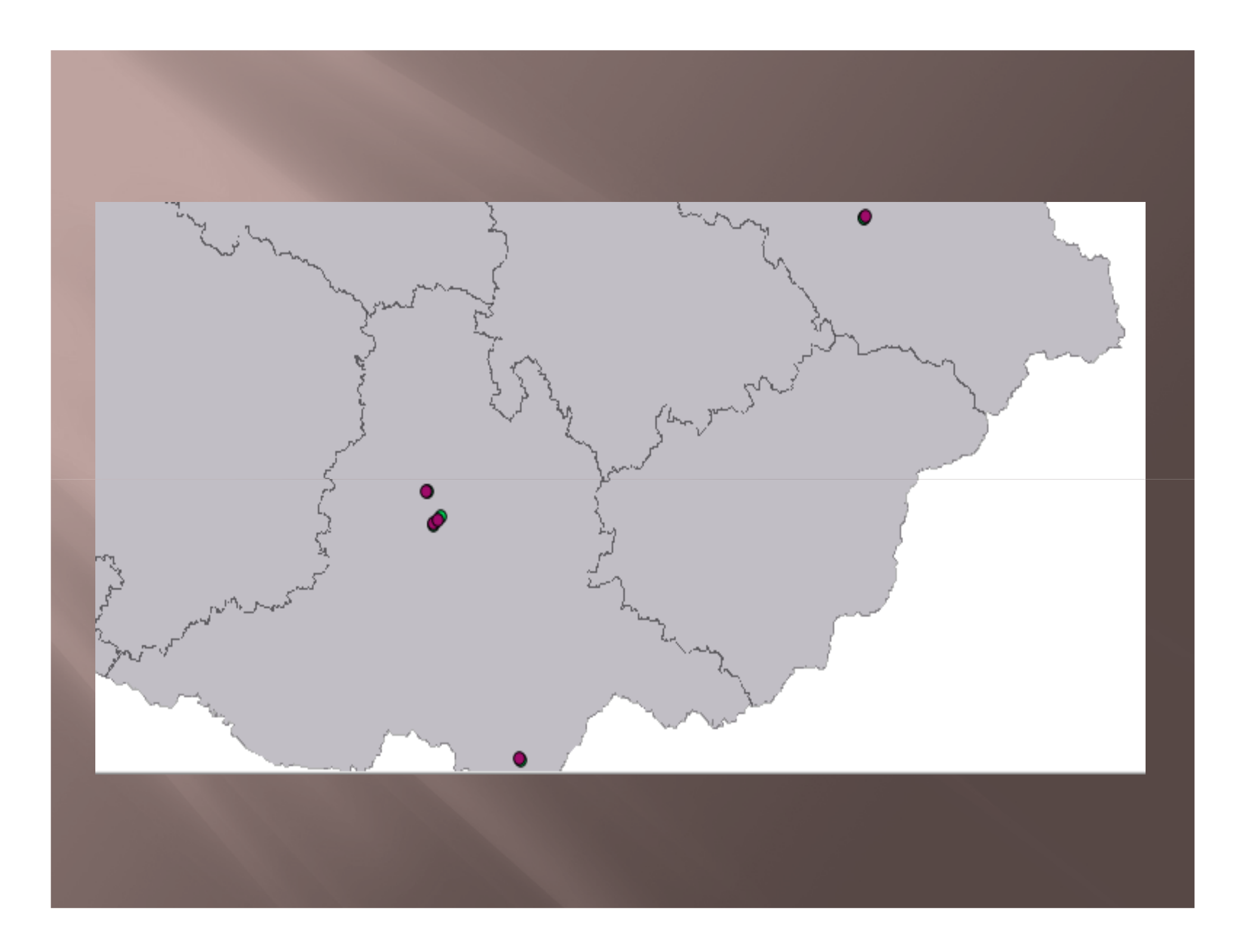

# Ďakujem za pozornosť

### **Skupina A 2011**